## General Information

Security access to Time and Labor will be granted through your BGSU network credentials.

Time and Labor assistance is available by contacting the Payroll Office at 419-372-2201 or by emailing:

**payroll@bgsu.edu**

**As always, check the BGSU Payroll website to ensure the most accurate information.** 

**www.bgsu.edu/payroll/time-and-labor.html**

**Payroll Office** 322 Administration Building, Bowling Green, OH 43403

### Preparing for Success!

Employees can access additional training through the MyBGSU Portal or directly by the BGSU Training URL.

BGSU Employee Online Training Center can be accessed via:

https://infopro.bgsu.edu/protect ed/public/classschedule.aspx

sign-on with your BGSU network credentials

Course Name: **HCM 9.2 Upgrade Manager Self Service**

**Send training inquiries to:**  tsc@bgsu.edu

If signed into the BGSU Portal, please remember to sign out of all other environments i.e. FSS, CSS & HCM.

#### Technical Support Center **Technology Support Center (TSC)**

(TSC) Info: 110 Hayes Hall **|** 419-372-0999 www.bgsu.edu/tsc **|** tsc@bgsu.edu

> Monday - Friday 7:00am - Midnight

Saturday & Sunday 8:00am - 5:00pm

## Time and Labor

**Quick Reference Guide**

**BGSU Bowling Green State University** 

# **HCM 9.2 coming May 26th** May 26th

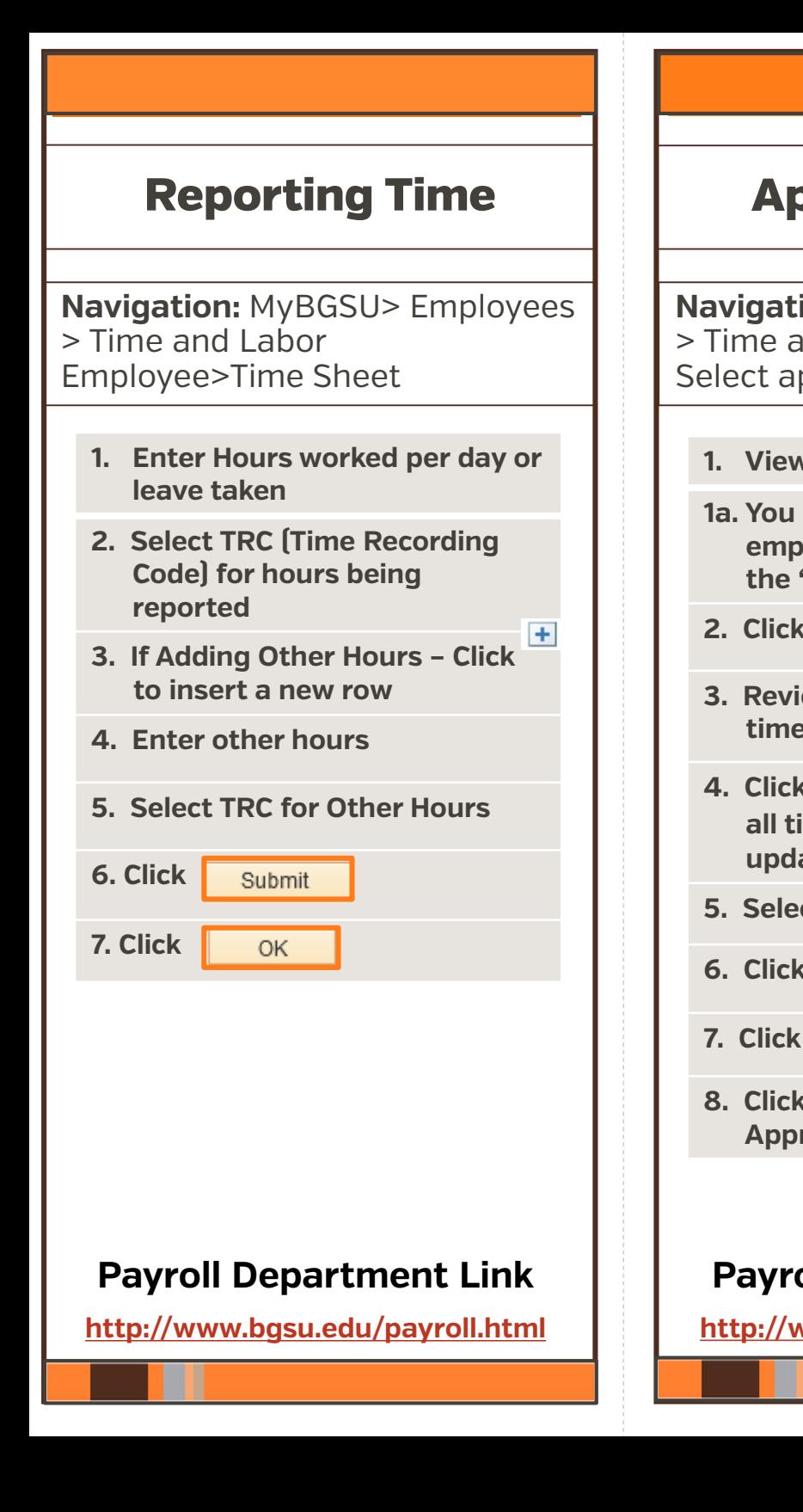

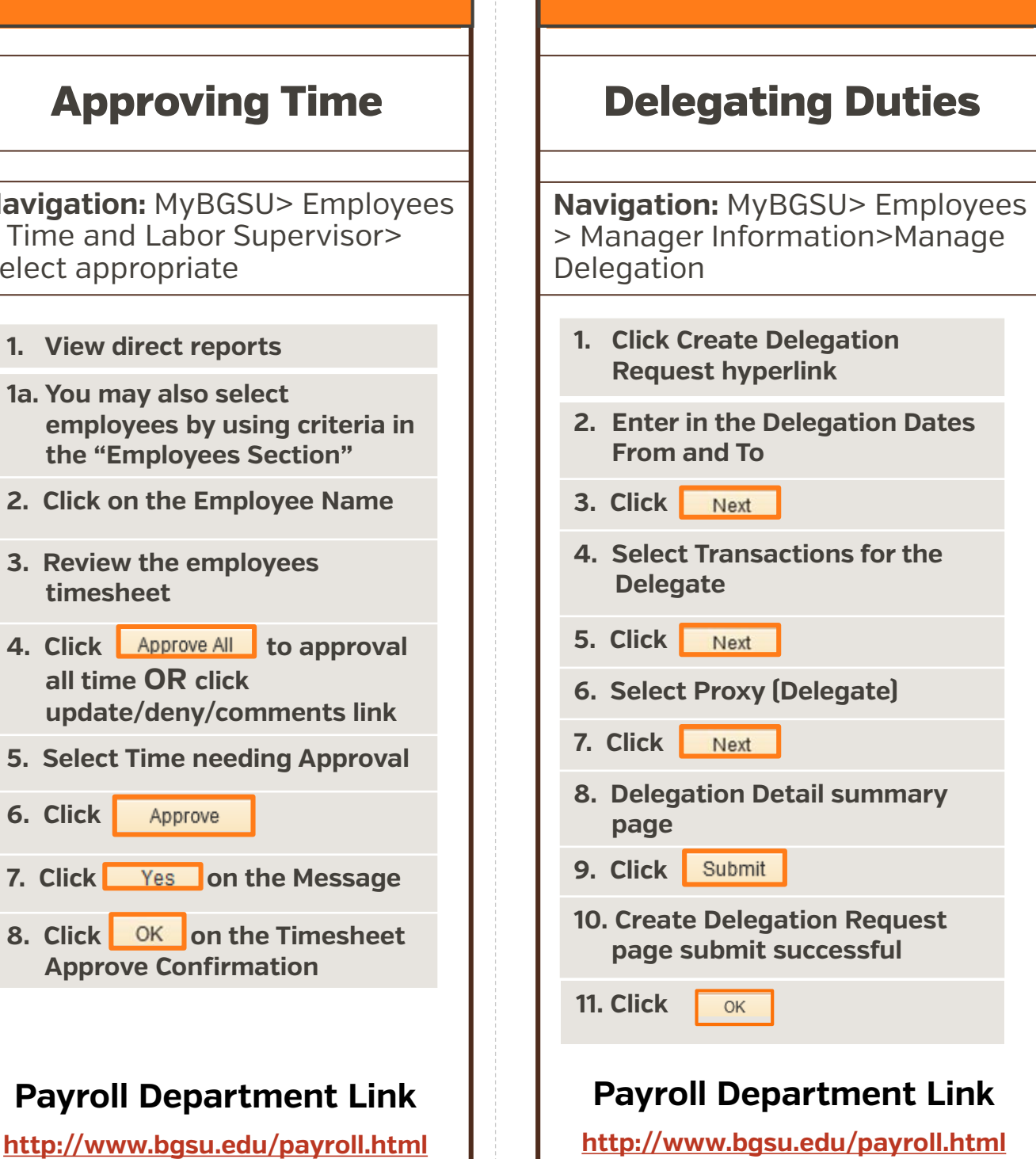